# CORTEX USERS GROUP

T GRAY,1 Larkspur Drive,Featherstone,Wolverhampton,West-Midland WV10 7TN<br>TEL No 0902 729078 . . . *. . . . . . . . . . . . . .* . .

E SERWA,93 Long Knowle Lane,Wednesfield,Wolverhaapton,West Midland WV1t tJG TEL No 0902 732659

## CORTEX USER GROUP NEWSLETTER (MAR 1989)

Issue Number 20

## CONTENTS

 $\mathbb{S}_{\geq 0}$ 

£

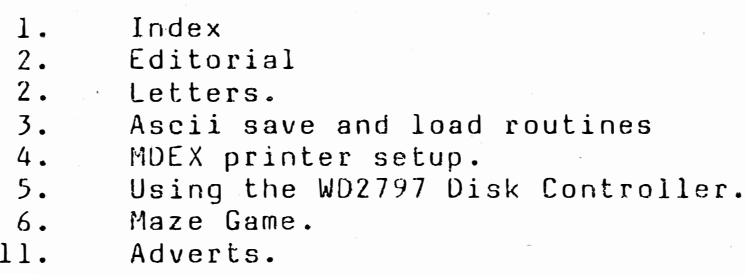

#### Editorial.

Again we have to apologise for the late publication of this newsletter which was due to lack of articles sent in. Membership numbers have dropped quite a lot in the last year so it will be difficult to maintain a steady flow. of newsletters in the future.

Membership renual for 1989 is now due so please send in as soon as possible so that we can see the ammount of interest for this year. Why not send in an article or programme listing as well.

Letters. H.Andrews Ipswich

Can you please tell me if the WD2797 disc controller and COOS 2 is still available. Also can you confirm that a TMS911 DMA controller is not required.

Yes the disk controller is available for £55.00 and COOS 2 for  $£45.00.$  The controller does not require a TMS9911 to be present. Please note however that MDEX is not available for the WD2797 controller card.

N D Osmond Glostershire

I have been told by Maplin that the Yamahar 9938 VDC has been discontinued, but they have supplies of the chip and kits for about a year. Can you confirm this. I am thinking of building a Weather Satalite receiver and decoder, then to interface it to the Cortex. I would like some help with the programming, I have writted programmes for the BBC and Amstrad Computers which will be of some help. Anyone interested please contact me at :-THE BIRCHES. SYNWELL GREEN. WOTTON UNDER EDGE. GLOSTERSHIRE.

Yes it is true that Maplin will be discontinueing the 9938 when supplies run out, but we have another supplier available should anyone not be able to obtain the IC from Maplin. Good luck with the satalite receiver . Let us know when you get it working.

Stuart Mason Nottingham

I have recently installed a 9938 into my Cortex, is there a 80 Column version of MDEX Window available ?

No I am afraid I do not know of an 80 column version of Window I wonder if any one out there has one ?

Stuart also enclosed a simple Basic programme to save and load ASCII format basic programmes to disk. The programme relies heavily on articles in newsletter 19. In use the programme would occupy high line numbers above the main programme, and would be used to save the whole programme to disk or to chain another programme (in ASCII) into the main programme .

 $20 - 2$ 

 $SIMAS$ 

```
LIST
 1000
      1010
      RFM *
 1020
      REM * ASCII SAVE AND LOAD ROUTINES
 1030
      REM *
 1500
      DIM $S1[16]
 1510
      DIM $S2[30]
 1600
      AA=ADR[$S2[0]]
1700
      RESTOR 1800
1710 FOR X=0 TO 118 STEP 2
 1720
       READ ANS
 1730
       MWDEAA+XJ=ANS1740 NEXT X
 1800 DATA 04C1H, 0706H, 0C220H, 0EFBCH, 0648H, 08808H, 0EFBAH, 01206H
      DATA 0228H, 0FFFCH, 08601H, 015F9H, 04D0H, 0380H, 0710H, 0380H
 1810
 1820 DATA 020AH, 045BH, 068AH, 0CACOH, 060H, 0CAC1H, 062H, 0CACDH, 064H, 0CACEH, 066H, 0C
ACFH, 06SH
      DATA 08808H, 0EFBAH, 01A1AH, 0C078H, 08181H, 01B17H, 06A0H, 03C80H, 0228H
 1830
      DATA OFFFAH, 020AH, 045BH, 068AH, 0C02BH, 032H, 0C06BH, 034H, 0C36BH, 036H, 0C3ABH,
 1840-
038H, 003EBH
 1850
      DATA 03AH, 04D1H, 0203H, 0EB04H, 0DC33H, 016FEH, 0380H, 0711H, 0380H
 2000
      TEXT
2010 COLOUR 1,15 a
      PRINT @(1,1);" 1 Save programme as ASCII text"
2020
      PRINT @(1,2); " 2 Load programme from ASCII file"
2030
2040
      PRINT @(1,20); "Make your choice: <08)";
2050
      INPUT %1; ANS
2060
      IF ANSK1 OR ANS>2 THEN GOTO 2040
2070 ON ANS THEN GOTO 3000,5000
3000
      TEXT
3010
      PRINT (e(1,1); "Dirive : "X08?"INPUT %1; DNO
 3020
      IF DNO<0 OR DNO>1 THEN GOTO 3010
3030
3040
      PRINT \mathsf{Q}(1,2); "File Name: ";
3050 INPUT £8: $51[0]
      OPEN DNO, $S1[0], F1, CRE
3060
3980
      FIN=03990
      ERR=04000
      CALL "Start", AA, ADRIERRI
 4005
      IF ERR THEN GOTO 4100
 4010 CALL "Continue", AA+020H, ADRE$S1E031, ADREFIN3
 4020 IF FIN THEN 60TO 4100
 4030
      PUT F1, $S1[0]
 4040 -GOTO 4010
 4100
      CLOSE F1
 4110
      TEXT
      PRINT "<07>";
4120
 4130
      STOP
5000
      TEXT
5010
      PRINT @(1,1); "Drive: \langle 08 \rangle";
5020
      INPUT Z1; DNO
       IF DNOKO OR DNO>1 THEN GOTO 5010
5030
      PRINT @(1,2); "File Name: ":
5040
5050
      INPUT £8; $S1[0]
5060 OPEN DNO, $S1[0], F1
      IF EOFIF11 THEN GOTO 5910
5070
5080 GET F1, $S1[0]
5091
      ENTER $S1E0]
      GOTO 5070
5100
5910
      CLOSE F1
5920
       TFXT
      PRINT "<07>";
5930
5940
      STOP
```
N D Osmond. THE BIRCHES. SYNWELL GRN, WOTTON UNDER EDGE, GLOS. 20 November 1988.

Dear Tim.

Please find enclosed pgm to change the RS232 port to an 8 bit port, in MDEX D/S.Usefull for printer graphics.

FILE PR.ASM

This module changes the Rs232 port from <sup>a</sup>7bit port to an 8bit port PORT8=FN.PORT8

> ti t I ' PORT8' idt 'PORT8.n' dstk rIO

## PORT8\*

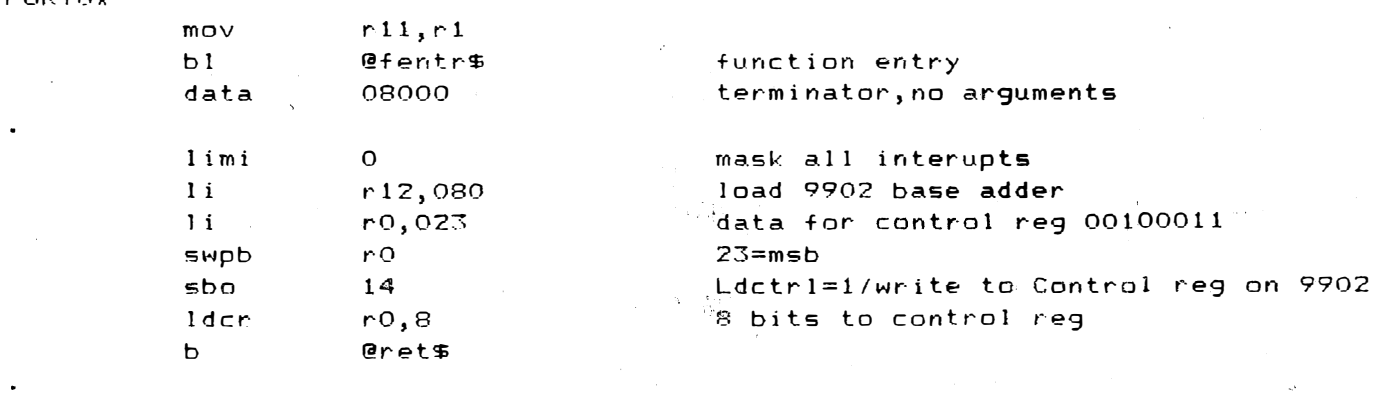

end

The above pgm would be linked to the Qbasic pgm, EXTERNAL in the Qbasic pgm would be EXtERNAL=PORT8=FN.PORT8,to call D%=FN.PORT8

#### \*\*\*\*\*\*

Tim via the newsletter could you ask Billy Bucknell to contact me please.

Yours faithfully NIGEL.

O. W.Hulme. Hednesford.

### CALLING ALL WD2797 CDOS USERS

--� �---- � -�---------------.,.

It is a little bit disconcerting after fitting the WD2797 based disk operating system to discover that all those nice utilities in past GROUP NEWSLETTERS just will not work. In case you are still in trouble the following alterations to the listing should put you right. However I must confess defeat with C.M.GALES offering on page 5 NEWSLETTER 6, I have still failed to get it to run, but I promise you all the following will.

> 220 DC=MWD(06388H+D\*2) 245 BPS=MWD ( 0637 0H <sup>+</sup>D\*2) NEWSLETTER 5. Page 7 AUTO-RUN

> 140 DC=MWD(06388H+D\*2) 170 B PS=MWD ( 063 7 0 H <sup>+</sup>D\*2) NEWSLETTER 8. Page 8 AUTOLOAD

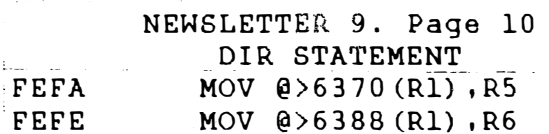

700 DP=MWD(06388H+D2) 750 BPS=MWD(06370H+D2) NEWSLETTER 12. Page 3 PRINT DIRECTORY

360 DP=MWD(06388H+D2) 410 BPS=MWD(0637 0 H+D2) NEWSLETTER 13. Page 4 SORTDIR

300 Pl=MWD(06370H+DRV\*2) ! Pointer 1 310 P2=MWD(063BOH+DRV\*2) !Pointer 2 320 P3=MWD(06388H+DRV\*2) !Pointer 3 370 SID=MWD (P2+2) !Si <sup>d</sup>es NEWSLETTER 15. Page 10 DISK VERIFY

## MAZE DENNIS JOHNSON

�

 $"...$  ,

the machine code data "MAZED" before running 3 PRINT @"C" 5 10 15 17 20 25 30 35 40 45 50 51 53 54 55 56 57 58 59 60 61 62 63 64 65 66 67 68 69 70 75 80 85 90 92 95 100 105 110 1 15 120 125 130 132 135 140 145 150 GOTO 5000 GRAPH  $X = 06321H$ :  $F = 1$ GOTO 580  $N = 1$ ON F THEN GOTo 30,160,270,380  $Z=X: N=1$  $Z = Z + 1$ IF MEM[Z]=OFFH THEN GOT0 5U N=N+l: Z=Z+l: GOTO 40 ON N THEN GOSUB 53,55,57,59,61,63,65,67 GOTO 7U PLOT 8,32 TO 248,32 TO 248,158 TO 8,158 TO 8,32 POP : GOTO 2000 PLOT 24,40 TO 232,40 TO 232,150 TO 24,150 TO 24,40 GOTO 68 PLOT 40,48 TO 216,48 TO 216,142 TO 40,142 TO 40,48 GOTO 68 PLUT 56,56 TO 200,56 TO 200,134 TO 56,134 TO 56,56 GOTO 68 PLUI 72,64 IU 184,64 IU 184,126 IU 72,126 IU 72,64 GOTO 68 PLUT 88,72 TU 168,72 TU 168,118 TU 88,118 TU 88,72 GOT0 68 PLOT 104,80 TO 152,80 TO 152,110 TO 104,110 TO 104,80 GOTO 68 PLOT 120,88 TO 136,88 TO 136,102 TO 120,102 TO 120,88 PLOT 255,28 TO 248,32 TO 248,158 TO 255,162 **RETURN**  $M = N$ L=31: R=33: A=8: B=40: C=24: 0=150 IF MEM $[X - L] = 0$ FFH THEN E=8  $ELSE E=0$ GOSUB 1000 IF X-L=0637FH THEN GOSUB 1020 A=A+16: 8=B+8: C=C+16: 0=0-8  $L=L-1: N=N-1$ IF N<=1 THEN GOTO 115 GOTO 80 A=232: B=40: C=248: D=150 IF MEM $[X+R] = 0$ FFH THEN E=8 ELSE E=O GOSU8 1010 IF X+R=0637FH THEN GOSU8 1 020 A=A-16: B=B+8: C=C-16: D=D-8  $R=R+1: M=M-1$ IF M<=1 THEN GOTO 500 GOT0 120

Load in the Basic programme and then switch to monitor to load

160  $Z = X : N = 1$ 165  $Z = Z - 32$ 170 IF MEM[Z]=OFFH THEN GOTO 180 175  $N=N+1: Z=Z-32: GOTO 170$  $-180$ ON N THEN GOSUB 53,55,57,59,61,63,65,67 185  $M = N$ 190 L=33: R=31: A=8: B=40: C=24: D=150 195 IF MEM[X-L]=OFFH THEN  $E=8$  $ELSE E=0$ 200 205 GOSUB 1000 207 IF X-L=0637FH THEN GOSUB 1020  $A = A + 16$ :  $B = B + 8$ :  $C = C + 16$ :  $D = D - 8$ 210 215  $L = L + 32: N = N - 1$  $22()$ IF N<=1 THEN GOTO 230 225 GOTO 195 230  $A = 232$ :  $B = 40$ :  $C = 248$ :  $D = 150$ 235 IF MEM[X-R]=OFFH THEN E=8  $240$  $ELSE E=0$ 245 GOSUB 1010 247 IF X-R=0637FH THEN GOSUB 1020  $250$  $A = A - 16$ :  $B = B + 8$ :  $C = C - 16$ :  $D = D - 8$ 255  $R = R + 32$ :  $M = M - 1$  $260$ IF M<=1 THEN GOTO 500 GOT0 235 265  $Z = X : N = 1$ 270 275  $Z = Z - 1$ 280 IF MEM[2]=OFFH THEN GOTO 290 285  $N=N+1: Z=Z-1: GOTO 280$ 290 ON N THEN GOSUB 53,55,57,59,61,63,65,67 295  $M = N$ 300  $L = 31: R = 33: A = 8: B = 40: C = 24: D = 150$ 305 IF MEM $[X+L] = 0$ FFH THEN E=8 310  $ELSE$ ;  $E=0$ 315 GOSUB 1000 317 IF X+L=0637FH THEN GOSUB 1020 320  $A = A + 16$ :  $B = B + 8$ :  $C = C + 16$ :  $D = D - 8$ 325  $L=L-1: N=N-1$ IF N<=1 THEN GOTO 340 330 335 GOTO 305 340  $A = 232: B = 40: C = 248: D = 150$ 345 IF MEM[X-R]=OFFH THEN E=8 350  $ELSE E=0$ 355 GOSUB 1010 357 IF X-R=0637FH THEN GOSUB 1020 360  $A = A - 16$ :  $B = B + 8$ :  $C = C - 16$ :  $D = D - 8$ 365  $R = R + 1: M = M - 1$ 370 IF M<=1 THEN GOTO 500 375 GOTO 345 380  $Z = X: N = 1$ 385  $Z = Z + 32$ 390 IF MEM[Z]=OFFH THEN GOTO 400 395 N=N+1: Z=Z+32: GOTO 390 400 ON N THEN GOSUB 53,55,57,59,61,63,65,67

```
405M = N410L=33: R=31: A=8: B=40: C=24: D=150415
     IF MEM[X+L]=OFFH THEN E=8420ELSE E=0425
     GOSUB 1000
427
     IF X+L=0637FH THEN GOSUB 1020
430
     A = A + 16: B = B + 8: C = C + 16: D = D - 8435
     L = L + 32: N = N - 1
     IF N<=1 THEN GOTO 450
440445
     GOTO 415
450
     A = 232: B = 40: C = 248: D = 150455
     IF MEM[X+R] = 0FFH THEN E=8
460ELSE E=0GOSUB 1010
465
     IF X+R=0637FH THEN GOSUB 1020
467
470A = A - 16: B = B + 8: C = C - 16: D = D - 8475
     R = R + 32: M = M - 1480IF M<=1 THEN GOTO 500
485
     GOT0 455
500G = K E Y [0]505
     LM=0510
     IF G=09H THEN F=1: LM=1
520IF G=0BH THEN F=2: LM=1
530
     IF G=0.8H-THEN F=3: LM=1
540IF G=0AH THEN F=4: LM=1
542
     IF G=O1EH THEN GOTO 555
     IF G=77 THEN GOTO 3000
544
545
     IF LM=0 THEN GOTO 500
547
     PRINT a"C"
     GOTO 580
550555
     IF F=1 THEN GOTO 600
560IF F=2 THEN GOTO 625
     IF F=3 THEN GOTO 650
565
     IF F=4 THEN GOTO 675
570575
     PRINT @"C"
580
     IF F=1 THEN SK="EAST"
581
     IF F=2 THEN $K="NORTH"
     IF F=3 THEN $K="WEST"
582
583
     IF F=4 THEN $K="SOUTH"
584
     PRINT @(4,22); "FACING "; $K; "/POSITION = "; #; X
585
     GOT0 20
600
     IF MEM[X+1]=OFFH THEN GOTO 500
605
     X = X + 1610
     GOID 575
625
     IF MEM[X-32]=OFFH THEN GOTO 500
630
     X = X - 32635
     GOTO 575
650
     IF MEM[X-1]=OFFH THEN GOTO 500
655
     X = X - 1660
     GOTO 575
675
     IF MEM[X+32]=OFFH THEN GOTO 500
680
     X = X + 32GOTO 575
685
865
     GOTO 575
```
1000 1005 1010 1015 1020 1025 2000 2003 2005 2010 2015 2020 2025 2030 2U35 2040 2045 3000 3001 3002 30U5 3010 3015 3017 3020 3025 3030 3035 3040 3045 3050 5000 5010 WIN" 5015 5020 5U30 5040 5U50 5060 5070 5075 5080 5090 5100 511 0 PLOT A, B-E TO C, B TO C, D TO A, D+E TO A, B-E RETURN PLOT A, B TO C, B-E TO C, D+E TO A, D TO A, B RETURN PLOT A, B-E TO C, D: PLOT C, B TO A, D+E **RETURN** IF X+l=0637FH THEN GOTO 2DI0 FOR S=06300H TO 0630FH GOTO 500 PRINT @(8,12); "WELL DONE"; PRINT  $@(8,14)$ ; "TRY AGAIN? Y OR N"; I NPUT \$K IF \$K="Y" THEN GOTO 10 **STOP** IF MEM[S]=OFFH THEN SPUT K, 1  $K = K + 1$ NEXT 5 SHAPE 1,-1,-1,-1,-1 SHAPE 2,08142H,02418H,01824H,U428lH PRINT @"C"  $T = U$ FOR V=06200H TO 063FFH IF MEM[V]=OFFH THEN SPUT T,l IF V=X THEN SPUT T, 2  $T = T + 1$ NEXT V PRINT @"200"; "PRESS ANY KEY TO CONTINUE"  $J=KEY[0]$ IF J=0 THEN GOTO 3035 PRINT @"C" GOT0 17 PRINT @ (3,5); "FIND YOUR WAY AROUND THE MAZE" PRINT "IF YOU END UP FACING THE WALL WITH THE CROSS YOU PRINT "(by D.W.Johnson)" PRINT "To look in any direction you use the cursor keys"<br>PRINT " Left arrow = west"  $Left$  arrow = west" PRINT " Right arrow = east" PRINT " Up arrow = north" PRINT " down arrow = south" PRINT "The home key moves you one space at a time in the direction you are looking" PRINT "Press the 'M' key at any time to look at a map showing where-you are" PRINT "Press any key to start"  $J=KEY[0]$ IF J=O THEN GOTO 5090 GOTO 10

 $20.9$ 

\_ J

MAZED Data for maze programme. Type in with the monitor M<br>command and then save 6200 to 6400 as a code block with the<br>Monitor D command

 $\mathbb{R}^n$ 

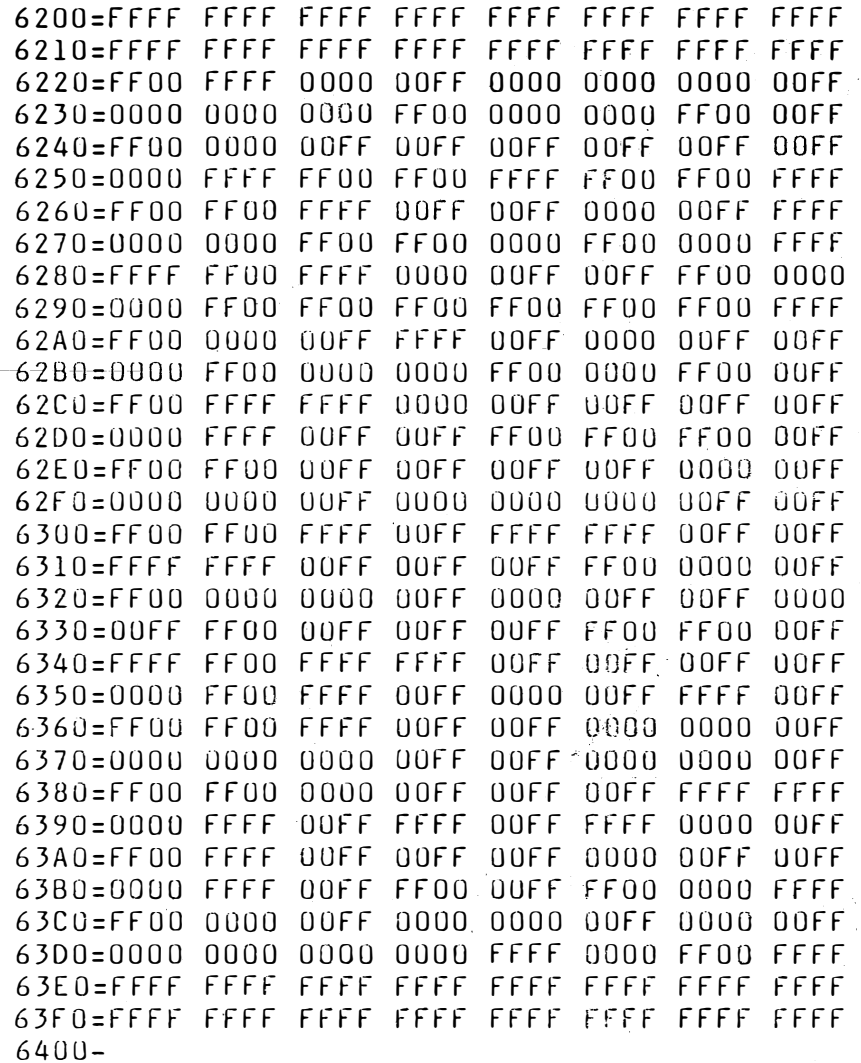

## NEXT USER GROUP MEETING

.';

The next combined TI-994A Users Group and Cortex Users Group Workshop meeting will be held on Saturday the 15th of April 1989 at Sneed school off sneed lane, Bloxwich. North of Walsall.

This meeting is an informal all day gathering offering an opportunity for Cortex users to meet us both and each other, and also to see some of the items of hardware and software for sale.

A number of us usually bring along thier Cortex computers to demonstrate various hardware modifications etc. This time we will be demonstrating. A Cortex fitted with a Yamaha 9938 VDP using Chris young's software interface.

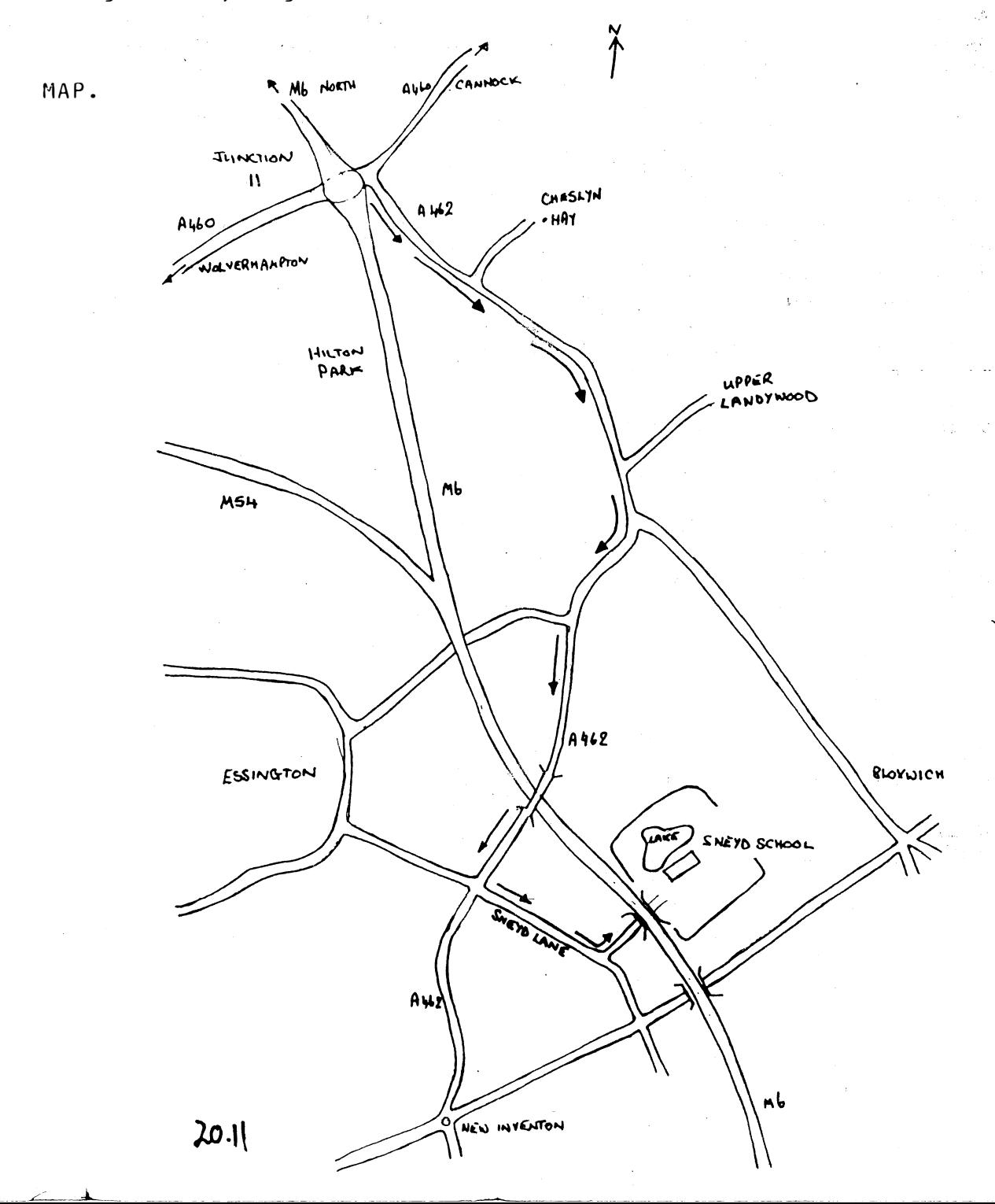

## Cortex User Group Sale Items

Hardware

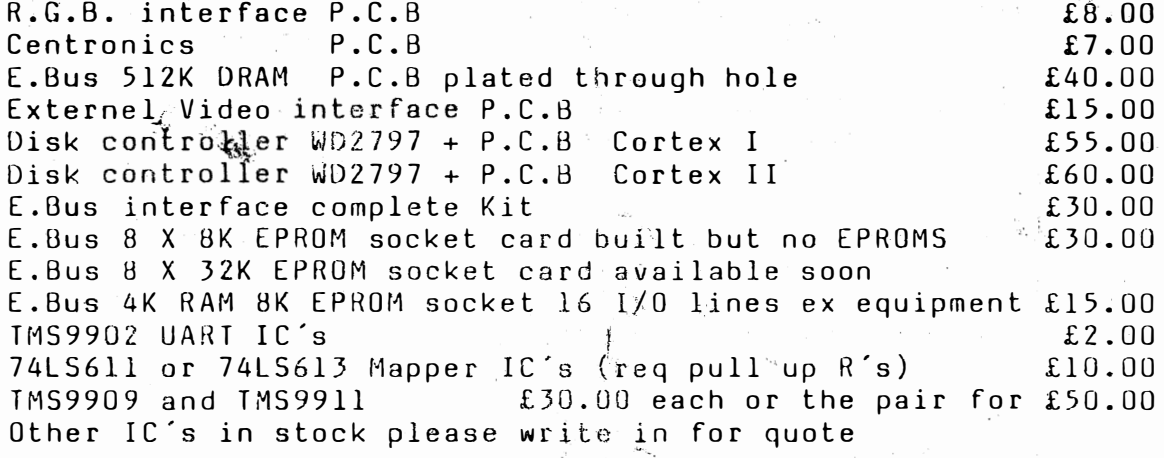

Software all disk formats please specify when ordering

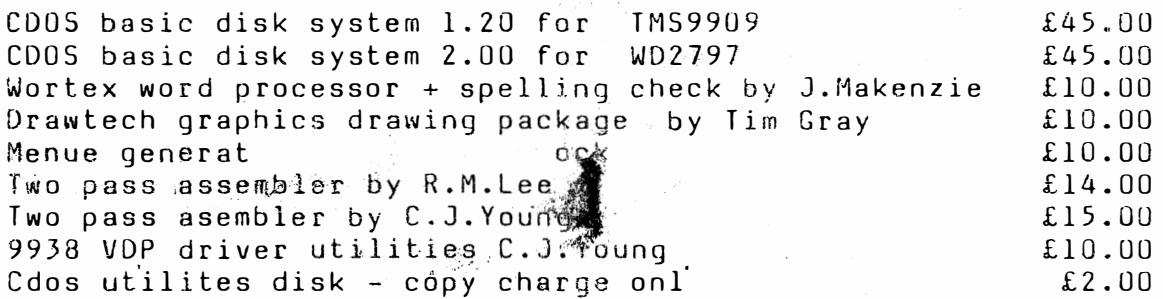

Cdos programes and games all  $£2.50$  each  $:-$ 

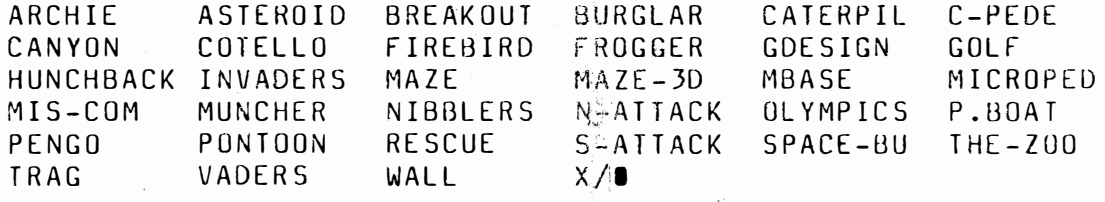

MDEX Software all formats please specify (9909 Disk I/F req )

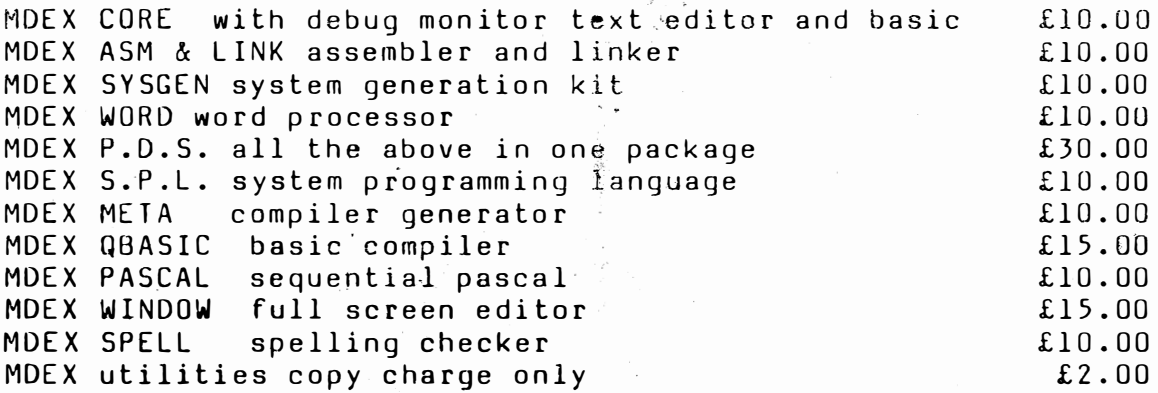

 $20 - 12$